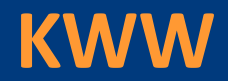

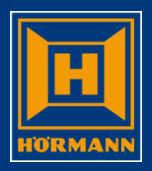

## **Benutzer**

# **im KWW abmelden**

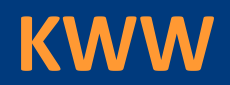

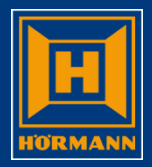

#### KWW beenden **Hörmann** Positionsübersicht:a, <mark>內</mark>  $\qquad \qquad \diamond$ **VKOAS** OPADEV002R **KSK099**  $02.$  $\mathbb{R}$ à ₩  $\boldsymbol{\Lambda}$ Bestellverwaltung für Händler (KWW) HOFRMANN 0414 2.06.14 VK0AS K10 14460 Mohs GmbH Original 1, Hamm 16:32:55 KSK099 NL Steinhagen G=Gesamtbearbeit. K=Kopfbearbeit. P=Positionsbearbeit. L=Löschen 3=AuftragKopie D=Drucken I=Infotext Erstellt KSK099 F=FreigabeBestell. V=Versandhinweis KK=Händlerkalkulation S=Status E=Detail T=HOEInfo W=Wiedervorlage **KWW Test-User** Pf W S I H VorgDat. VorgNum. **Kundenbestellnummer** Kundenbauvorhaben..... Wert Netto... HöliefDt KWJJ KundenNr  $30.05.14$ 967211 20140530-002 **SCHULUNG KWW** 1.544.35 14460  $\frac{1}{2}$  1 30.05.14 7.419.23 967207 20140530-001 **SCHULUNG KWW PROJEKT 1** 14460 28.05.14 967204 **TSTADT** 1.708.69 14460  $27.05.14$ 967180 KWWDWE Programm beenden !!!!!!!! 14460 22.05.14 967120 412.67 14460  $0 I$  14.05.14 966975 Mit Eingabetaste bestätigen: 4.956.39 14460  $8.05.14$ 966886 437.10 14460 29.01.14 965913 Programm beenden ?  $\sqrt{1}$ 1=Ja,  $\theta$ =Nein 1.212,78 Wθ 14460 29.01.14 965901 305.56 14460 965852 F3/F12=Abbrechen  $0 I 27.01.14$ 2.881,27 14460  $\theta$  $14.01.14$ 965582  $7,50$ 14460  $2629.87$ **TESTAUFTRAG AMK** 14460 Schritt 1:  $2.416,04$ **TESTAUFTRAG AMK** 14460 2.912.63  $1446 +$ *F3* (Ende) anklicken Schritt 2: "*1*" eingeben und *"DF"* F3=Ende  $F4 = Liste$ F6=BestellNeu F7=Aufträge Status 3-6 F8=UserWechsel FIU=Info-Menu | F11=MehrInfo F16=erl. Aufträge (Sts E) F22=Pers.Einstellungen Caps Lock: Off **HGUI Version 1.5.8 DEU** Übers Enter  $58/14$

**KWW**

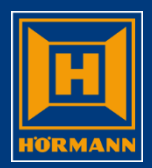

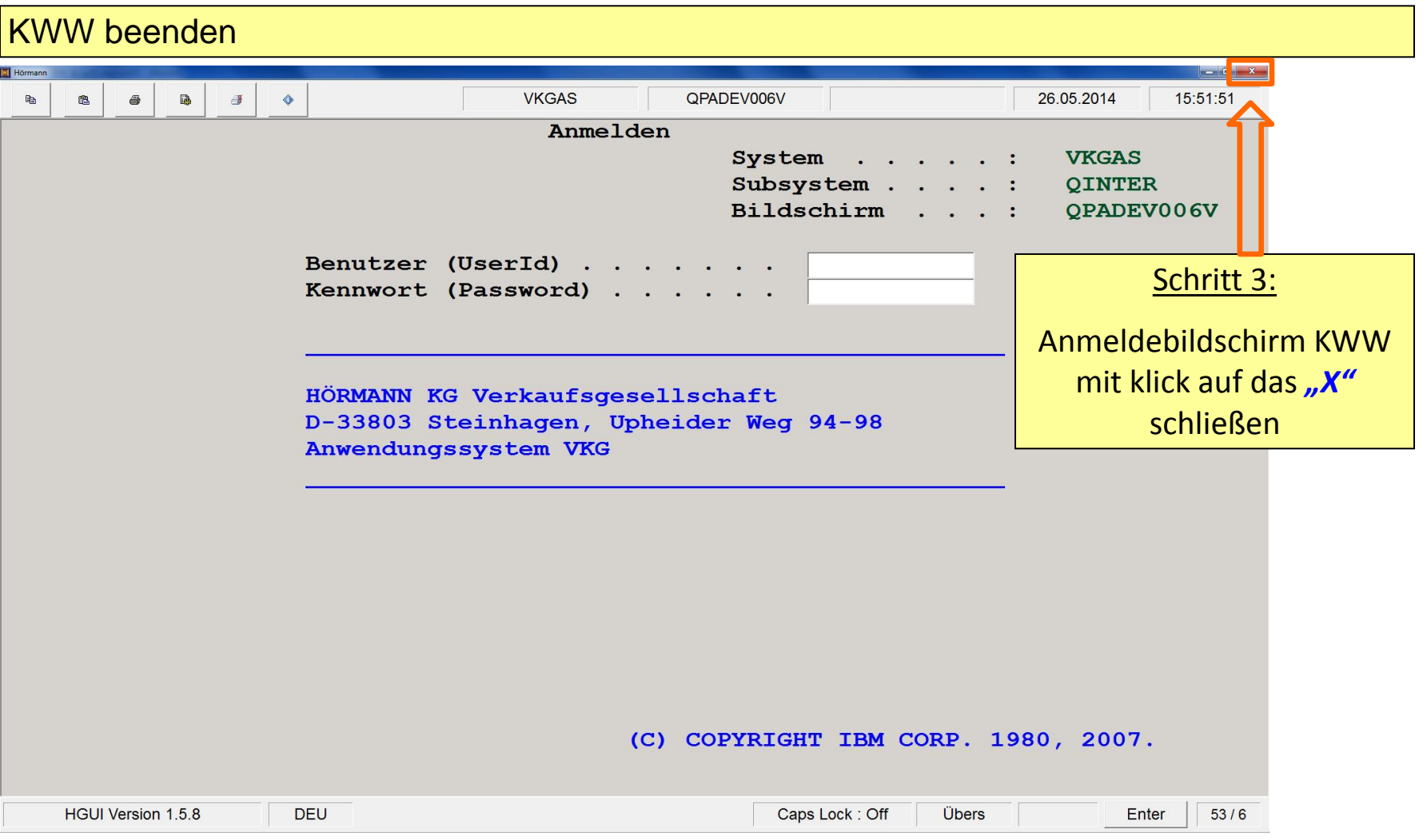

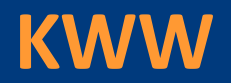

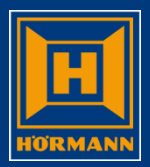

#### Abmeldung citrix

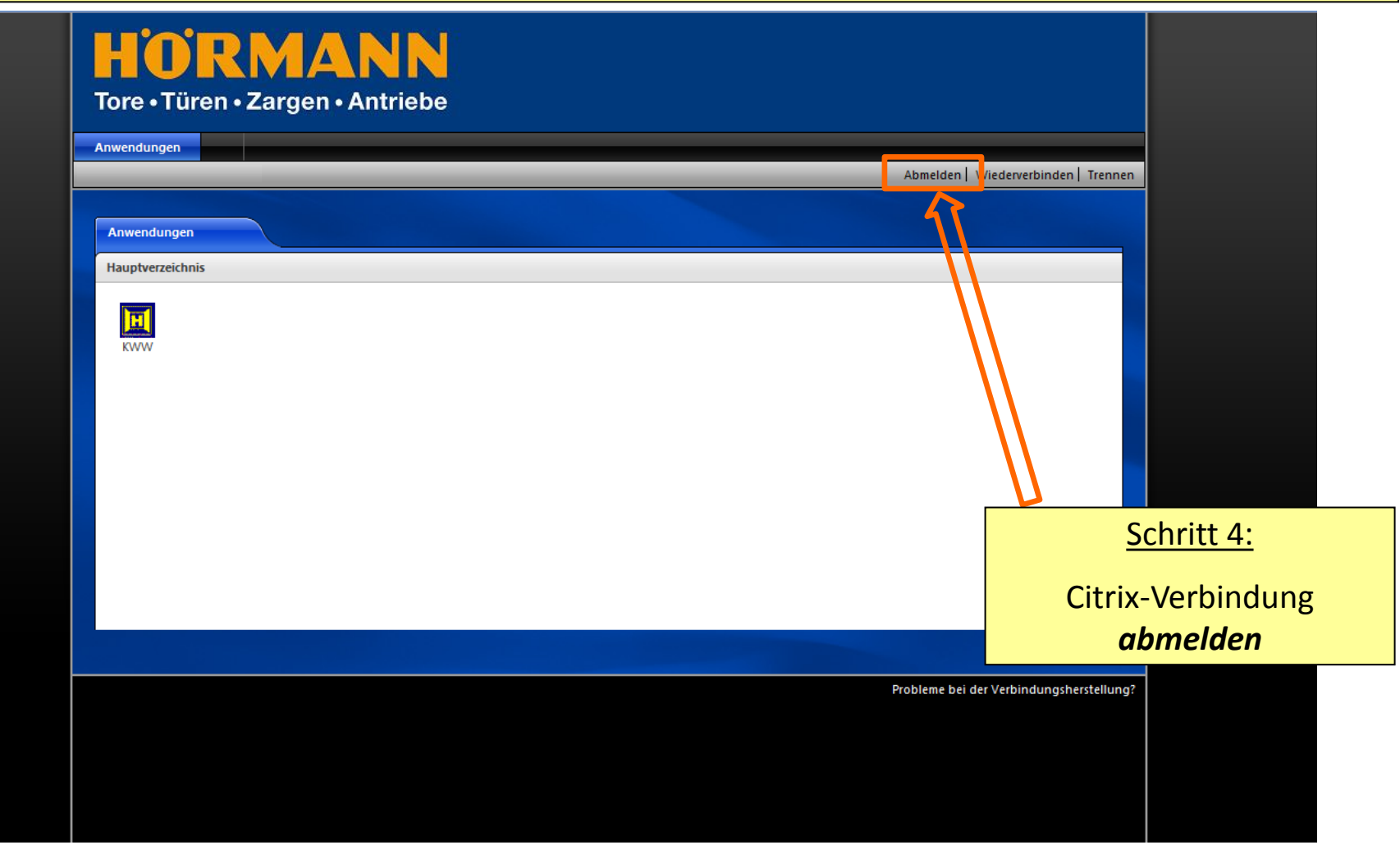

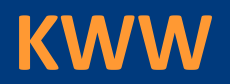

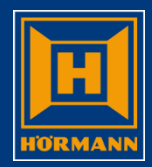

#### Abmeldung citrix

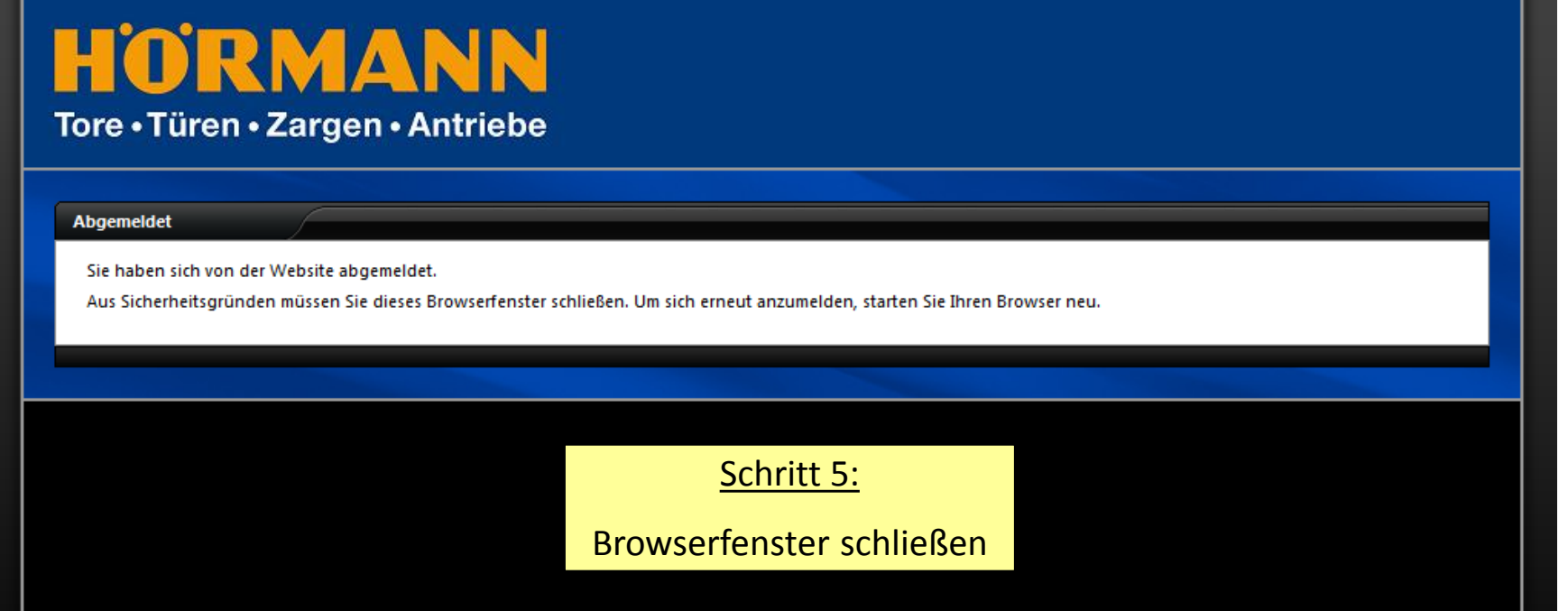